Proyectos de Generación del Conocimiento

Currículum Vitae Pla de Gestió de Dades Accés obert

Biblioteca / CRAI

Novembre 2021

**Universitat** Pompeu Fabra Barcelona

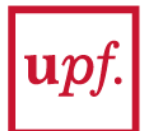

# **Currículum Vitae**

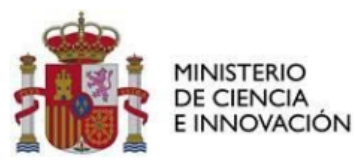

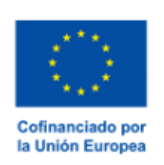

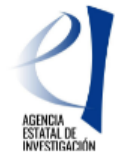

#### **CURRICULUM VITAE (CVA)**

IMPORTANT - The Curriculum Vitae cannot exceed 4 pages. Instructions to fill this document are available in the website.

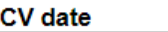

#### Part A. PERSONAL INFORMATION

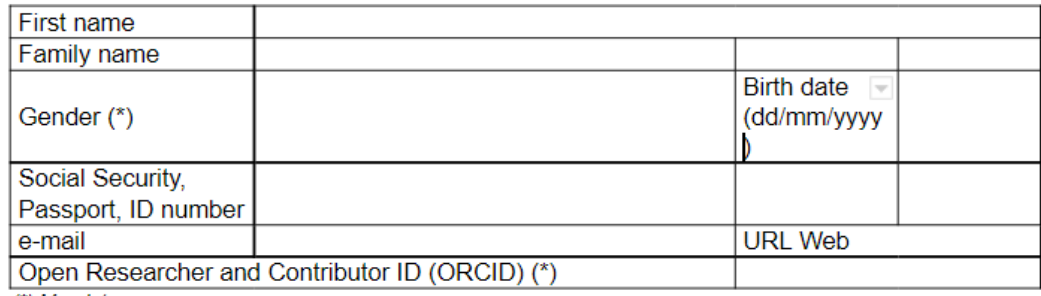

(\*) Mandatory

#### A.1. Current position

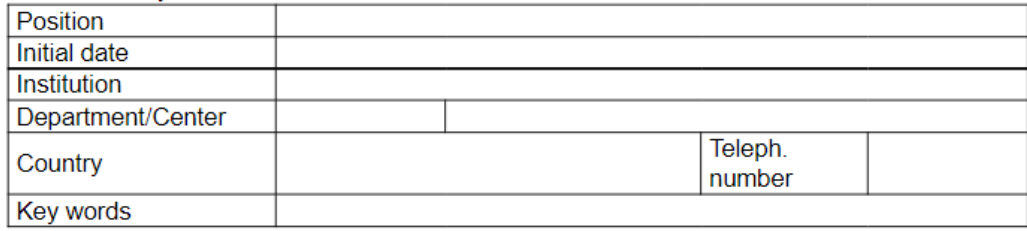

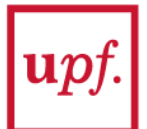

# Currículum Vitae

#### A.2. Previous positions (research activity interuptions, art. 14.2.b))

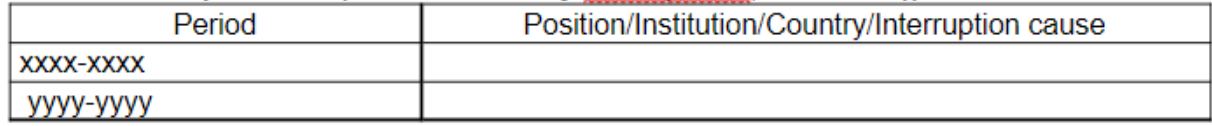

#### A.3. Education

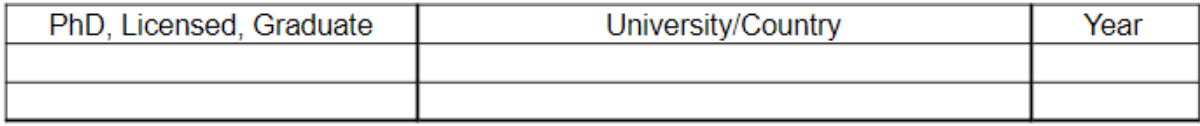

Part B. CV SUMMARY (max. 5000 characters, including spaces)

Part C. RELEVANT MERITS (sorted by typology)

C.1. Publications (see instructions)

#### C.2. Congress

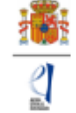

#### C.3. Research projects

C.4. Contracts, technological or transfer merits

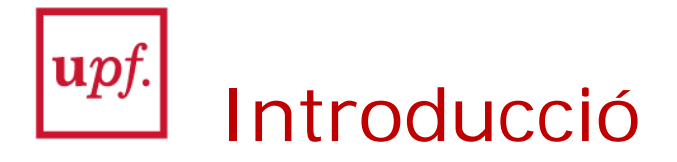

- Canvis importants al CVA, derivats de l'adhesió de l'Agencia EstataI de Investigación a la declaració [DORA.](https://sfdora.org/read/read-the-declaration-espanol/)
- Evoluciona cap a un format més narratiu, tendència de les agències nacionals de recerca arreu del món.
- Menys llistes d'activitats i més una explicació sobre el que els investigadors han realitzat.
- El CVA ha de respondre a 3 preguntes:
	- 1. Què han fet els investigadors pel progrés en ciència i tecnologia?
	- 2. Què han fet els investigadors per la societat?
	- 3. Què han fet els investigadors pel desenvolupament de carreres científiques al voltant seu?

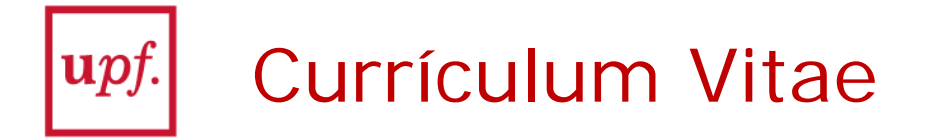

# BOE Art.14, 2.b

- Curriculum vitae abreviado (CVA) de los/las IP, que se presentarán en el modelo normalizado Font PPC [Portal de Producció Científica](https://producciocientifica.upf.edu/)
- El CVA se presentará en inglés o en español. Se recomienda la presentación de dicho CVA en lengua inglesa en todos los proyectos.
- Letra Times New Roman, Calibri o Arial de un tamaño mínimo de 11 puntos; márgenes laterales de 2,5 cm; márgenes superior e inferior de 1,5 cm; y espaciado mínimo sencillo.

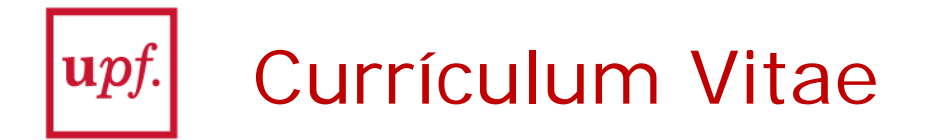

BOE Art.14, 2.b

- La extensión máxima será de 4 páginas. La aplicación de solicitud no admitirá CVA con una extensión superior a 4 páginas.
- En el CVA se incluirán únicamente los méritos obtenidos de los últimos 10 años, a contar desde la fecha de cierre del plazo de presentación de solicitudes, salvo en casos de especial importancia.

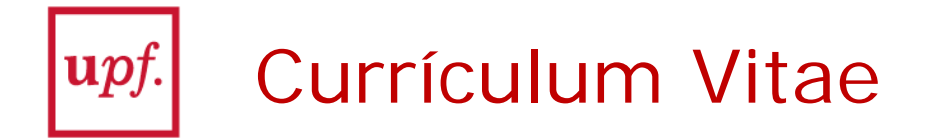

BOE Art.14, 2.b

En el CVA se podrán incluir aquellas situaciones que hayan interrumpido la actividad investigadora, según la relación que se recoge a continuación, y podrán ampliar el periodo de aportación de méritos, incrementándolo en un periodo igual al tiempo de interrupción por dichas situaciones, siempre que se produzca concurrencia de cada una de ellas, con el periodo de aportación de méritos -- embaràs, naixement d'un fill, etc.

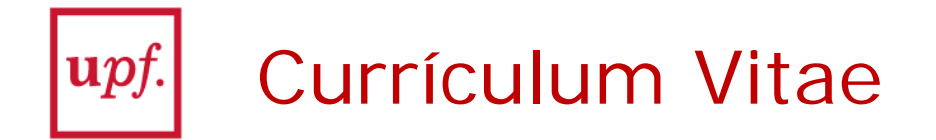

BOE Art.14, 1

f) Datos identificativos de los/las IP y de las personas que componen el equipo de investigación, incluyendo su código de identificación ORCID (Open Researcher and Contributor ID) –> Font PPC

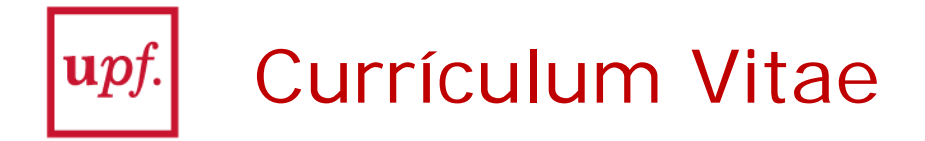

**Instruccions específiques** per l'apartat de "**Publicacions**" (màxim 10 aportacions):

C.1. Publicaciones más importantes en libros y revistas con "peer review" y en conferencias Incluya la reseña completa de la publicación. Si es un artículo, incluya autores por orden de firma, año de publicación, título del artículo, nombre de la revista, volumen: pág. inicial-pág. final. Si se trata de un libro o de capítulo de un libro, incluya, además, la editorial y el ISBN. Si hay más de 8 autores, indique los tres primeros, el último, el autor o autores de correspondencia (AC), el número total de autores y la posición del/de la investigador/a que presenta esta solicitud (p. ej., 18/95).

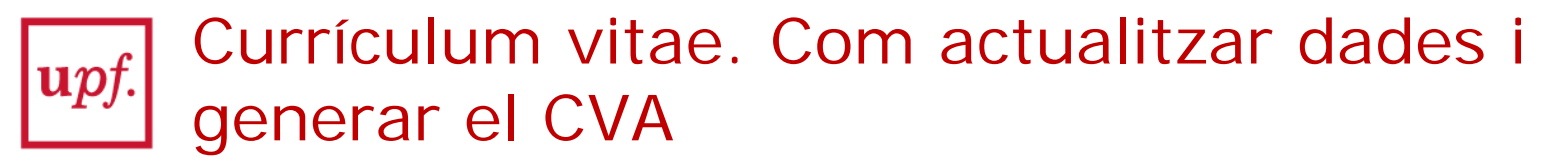

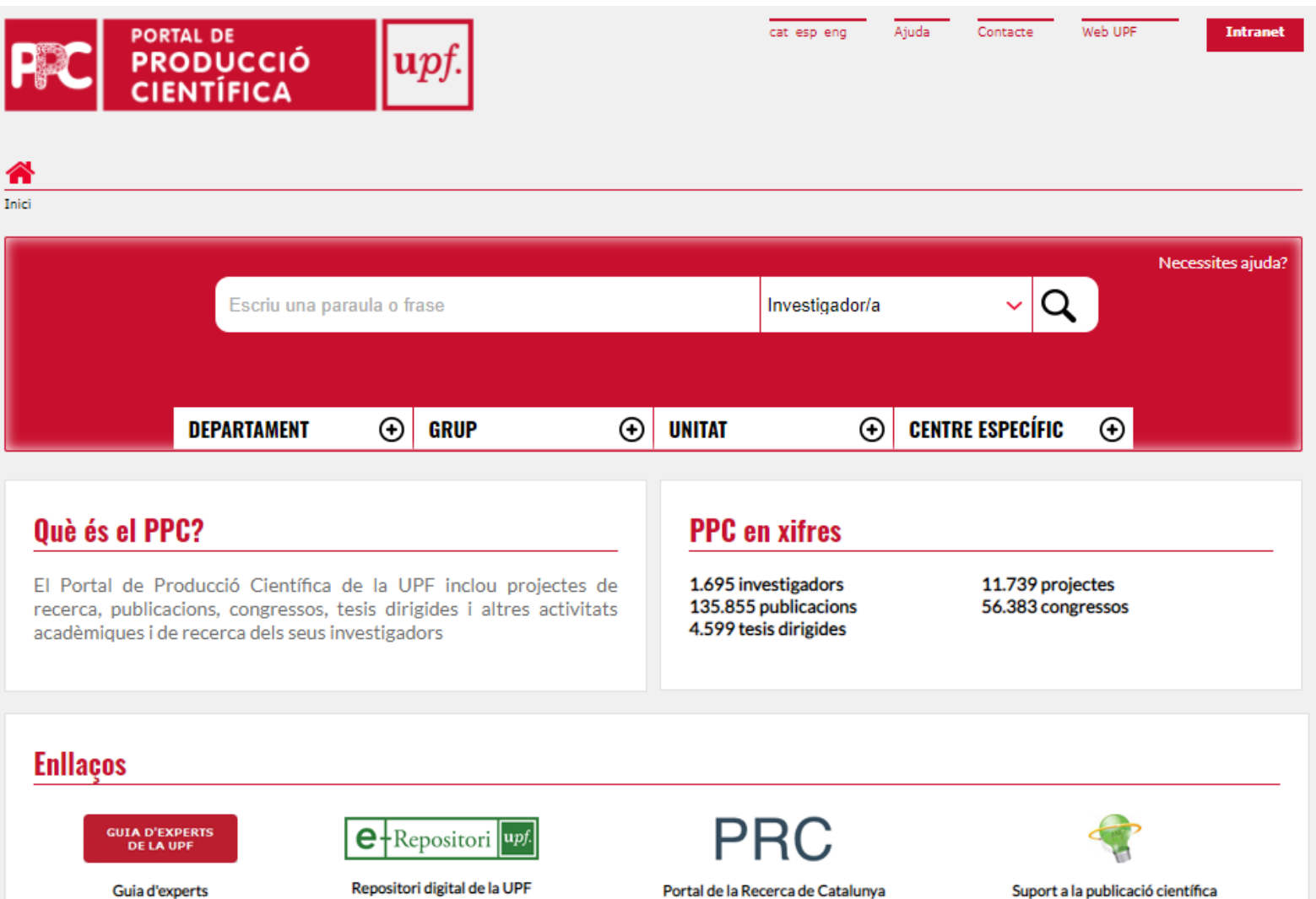

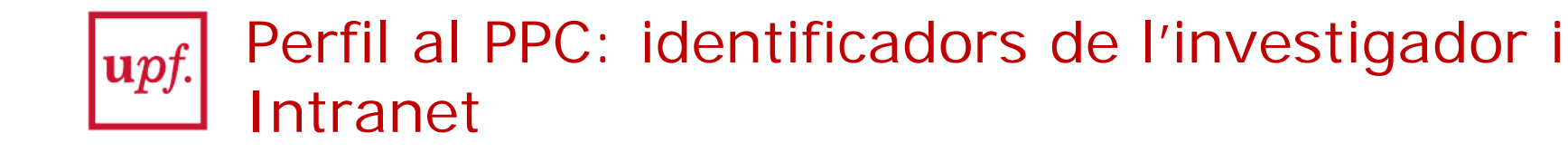

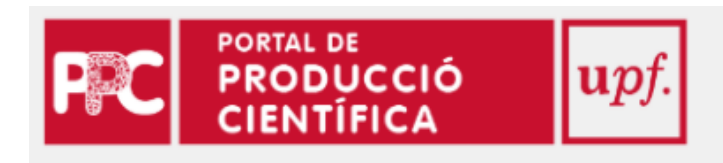

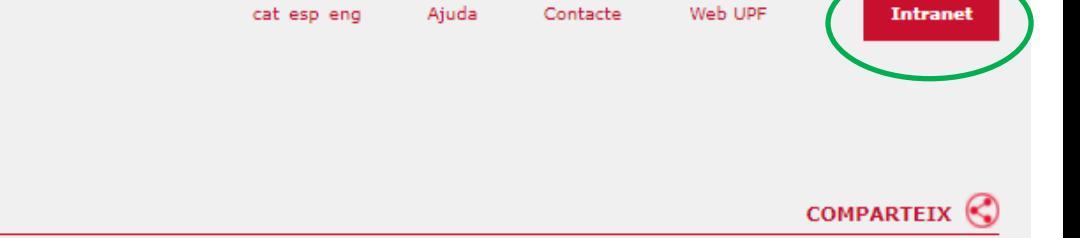

Inici > LOZANO, ANGEL

 $\odot$ 

#### **LOZANO, ÀNGEL**

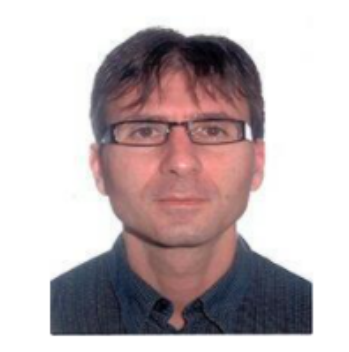

 $8^{\circ}$ 

in

Catedràtic d'universitat Departament de Tecnologies de la Informació i les Comunicacions

Grup de Recerca en Wireless & Secure Communications (WiSeCom)

angel.lozano@upf.edu 93 5422581

#### **Expertesa**

Wireless Communications. Mobile Comunications. Wireless Networks. **Mobile** Networks. **Information** Theory. Comunicacions sense Fils. Comunicacions Mòbils. Xarxes sense Fils. Xarxes Mòbils. Teoria de la Informació. **Comunicaciones** Inalámbricas. **Comunicaciones** Móviles. Redes Inalámbricas. Redes Móviles. Teoría de la información.

 $\Theta$ 

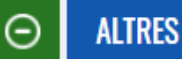

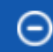

 $\overline{\phantom{a}}$ 

Θ

#### **SIGN IN/REGISTER** English  $\vee$

ORCİD Connecting research and researchers

 $Q$ 

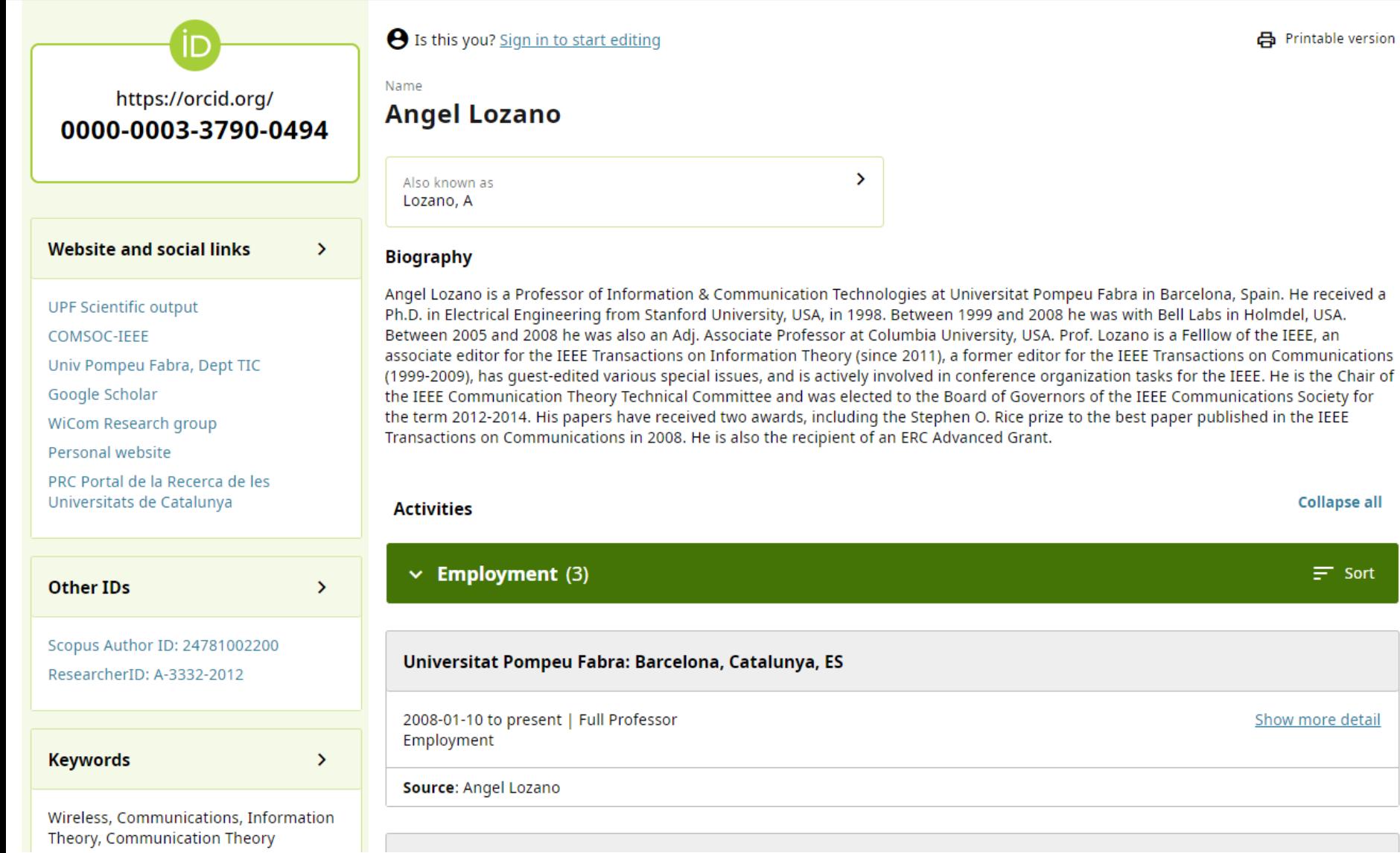

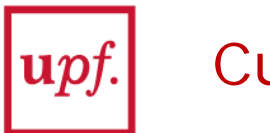

## Currículum vitae

## **Com generar el CVA?**

- Abans de generar el CVA, actualitzeu el vostre CV des de l'opció d'**editar** de la Intranet. Si ho preferiu, des de Biblioteca us podem completar les dades. Fer un CAU
- Per generar el CVA:
- Intranet del PPC opció de CV. En el desplegable seleccioneu CVA
- Important: seleccionar idioma anglès, en castellà no està adaptat a aquesta convocatòria.

En 10 minuts, rebreu el fitxer CVA complet al vostre correu electrònic.

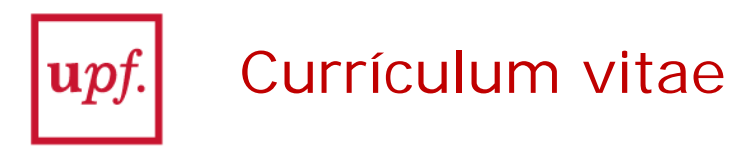

# **Com generar el CVA?**

- El CVA és un document Word, podreu modificar el que vulgueu, màxim ha d'ocupar 4 fulls.
- Recordeu:
	- Heu de fer una selecció tant de publicacions com de congressos dels darrers 10 anys. Si necessiteu ajut per valorar els indicadors bibliomètrics de les vostres publicacions, des de la Biblioteca us podem ajudar.
	- Heu d'omplir el resum del vostre CV.
	- Heu de revisar l'apartat de "Situación profesional anterior".

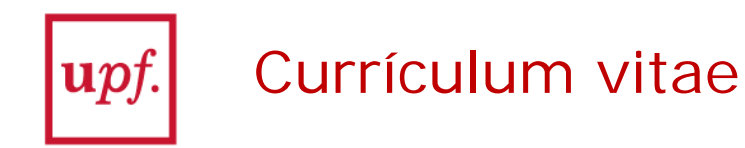

### **Com generar el CVA?**

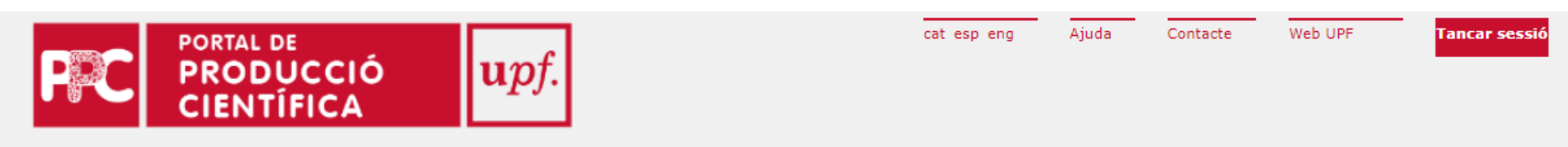

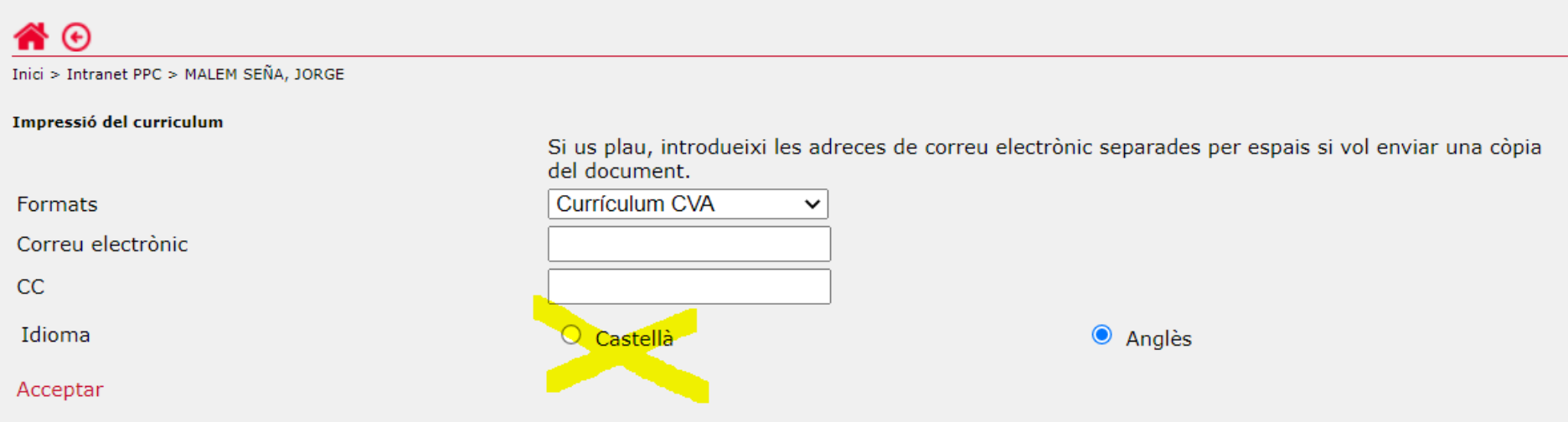

Seleccioneu el CVA en anglès. La versió en castellà no està adaptada a aquesta convocatòria.

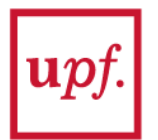

# CVA: més informació

Informació del PPC: com actualitzar les dades i la generació del CVA

- <https://guiesbibtic.upf.edu/ppc/>
- **[Vídeos](https://guiesbibtic.upf.edu/ppc/videos)**

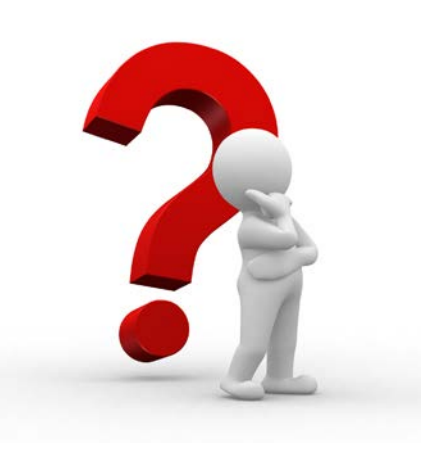

Podeu adreçar les preguntes a:

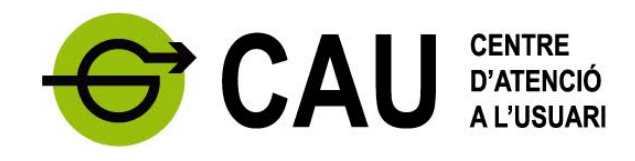

[CAU de Biblioteca i Informàtica](https://www.upf.edu/web/cau/biblioteca-informatica)

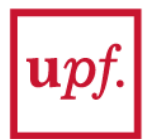

Què s'entén per dades de recerca?

- Són dades generades, recollides, observades o registrades al llarg del projecte de recerca [FAQs 89.5]
- Diferent tipologia: observacionals, experimentals, operatius, dades de tercers, de seguiment, dades brutes, processades o reutilitzades...
- Molts formats: Textual, full de càlcul, pdf, imatge, àudio, vídeo, bases de dades, geoespaials…
- Mides: Des de 1 Mb a Tb

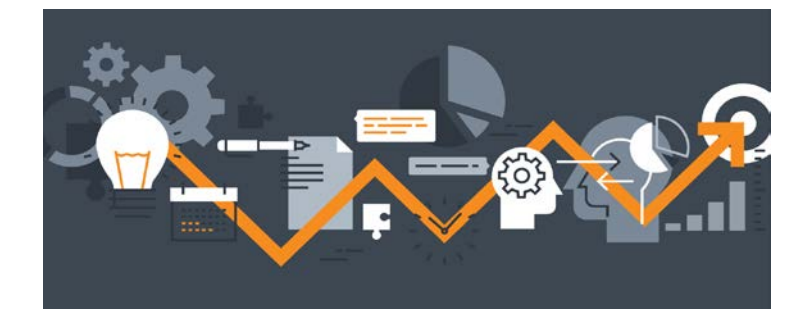

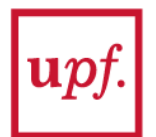

# El PGD al Plan Estatal

A les [instruccions per fer la memòria](http://www.aei.gob.es/stfls/MICINN/Ayudas/PE_2021_2023/PE_Impulsar_Investigacion/Subprograma_Generacion_Conocimiento/FICHEROS/Convocatoria_PID2021_.pdf) (Annex VII, punt 4) diu que s'ha d'incloure:

c) Resumen del plan de gestión de datos previsto durante y al finalizar el proyecto

Descripción inicial que contenga:

- qué datos se van a recoger o generar en el marco del proyecto (tipologías y formatos),
- cómo serà el acceso a los mismos (quién, cómo y cuándo se podrà accedir a ellos),
- de quién son los datos y en qué repositorio està previsto su depósito, difusión y preservación.
- las condiciones éticas o legales específicas que los regulen (ej. Privacidad de los datos y su reglamentación; datos protegides o protegibles por propiedad intel·lectual o industrial, etc.) que condicionen su disponibilidad, uso y/o reutilización.

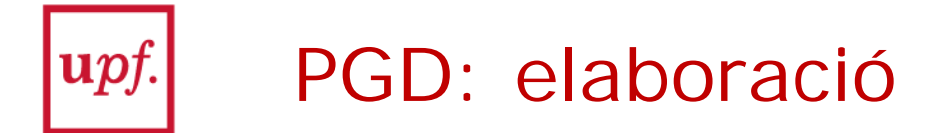

Per a elaborar el resum del PGD de la memòria tècnica disposeu dels recursos següents:

- [eiNaDMP:](http://dmp.csuc.cat/) eina en línia que permet redactar i elaborar el PGD i exportar el resultat en format word. Cal seleccionar la plantilla i *guidance* H2020 per obtenir les especificacions de la UPF i la llengua del PGD en anglès. [Vídeo](https://youtu.be/8gKSePSVkpI) explicatiu
- [plantilla](https://guiesbibtic.upf.edu/ld.php?content_id=31007858) en format word que inclou el mateix text i exemples que l'eiNaDMP

Us aconsellem seguir la plantilla de PGD dels projectes H2020 que es basa en el model de dades FAIR, està en anglès i conté les concrecions i exemples de la UPF.

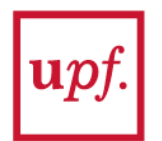

**Compartir dades** 

# **Degrees of data sharing**

Participation in ORD Pilot does NOT mean you have to open up all data!

"As open as possible, as closed as necessary"

**OPEN** 

#### RESTRICTED/CONTROLLED

**CLOSED** 

"Can be freely used, modified & shared by anyone for any purpose"

http://gpendefinition.org

Limits on who can access & use data, how, and/or for what purpose

- only subset of data
- only certain (types of) users
- only certain types of use
- $\cdots$

Under embargo Unable to share

# Publicar dades en repositoris: opcions

Publicar les dades en un repositori temàtic del teu àmbit. Pots trobar-ne a través de cercadors com [re3data.org](https://www.re3data.org/) o [altres](https://guiesbibtic.upf.edu/data/publicar)

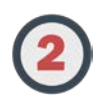

Publicar les dades a repositori consorciat CORA Repositori de dades de Recerca <https://dataverse.csuc.cat/>

Consulta'n les [condicions](https://guiesbibtic.upf.edu/data/dades-rep#s-lg-box-wrapper-10392460)

Artículo 19, punto 2 Los datos de investigación se deberán depositar en repositorios institucionales, nacionales y/o internacionales antes de que transcurran dos años desde la finalización del proyecto, con el fin de impulsar el acceso a datos de investigación de las ayudas financiadas.

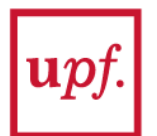

# PGD: més informació

A la guia de [Gestió de dades de recerca](https://guiesbibtic.upf.edu/data/dades) podeu [trobar més informació sobre com elaborar un](https://guiesbibtic.upf.edu/data/pgd)  PGD, exemples i [bones pràctiques](https://guiesbibtic.upf.edu/data/bonespractiques)

Podeu adreçar les consultes a:

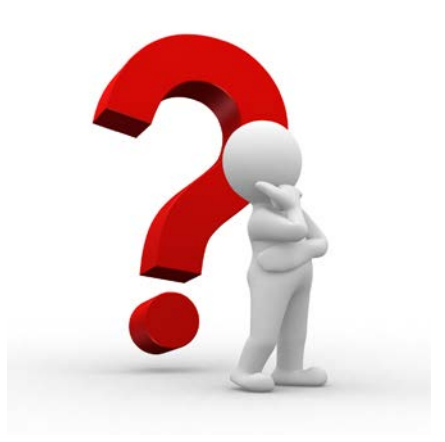

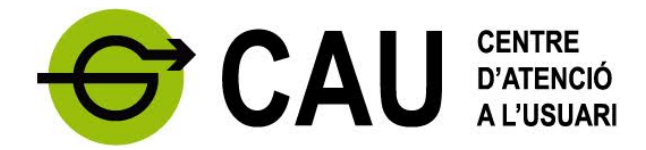

[CAU de Biblioteca i Informàtica](https://www.upf.edu/web/cau/biblioteca-informatica)

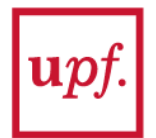

# Accés obert

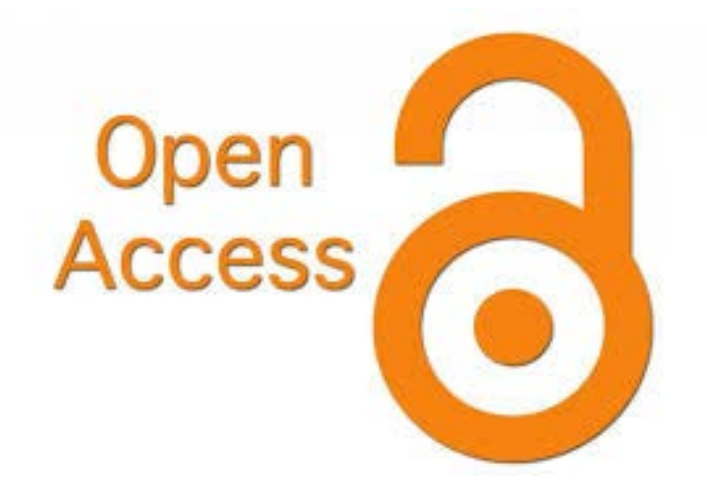

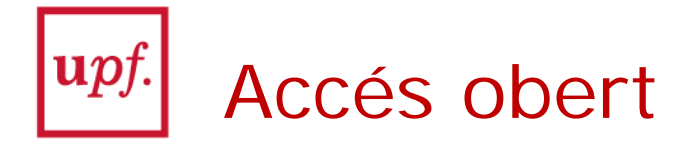

És obligatori que els beneficiaris dipositin en un repositori en obert, les publicacions científiques que s'elaborin com a resultat de la investigació finançada:

- articles de revista
- termini màxim: 6/12 mesos

*Obligaciones de las entidades beneficiarias (Artículo 19, punto 2):*

"… las publicaciones científicas resultantes de la financiación otorgada al amparo de la presente convocatoria deberán estar disponibles en acceso abierto, de acuerdo con el artículo 37 de la Ley 14/2011, de 1 de junio."

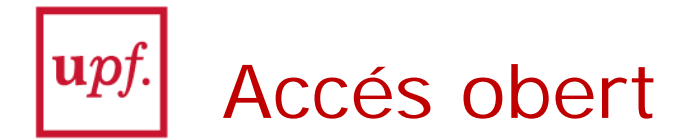

Els ajuts del Plan Estatal permeten incloure costos de publicació:

Conceptos susceptibles de ayuda (Artículo 9, apartado 3, H):

"**Costes de publicación** y difusión de resultados, incluidos aquellos que pudieran derivarse de la publicación en revistas de acceso abierto que cuenten con procedimientos de revisión por pares internacionalmente reconocidos "

Pagament d'APC (Article Processing Charges)

- El preu per publicar varia en funció de l'editor i de la publicació
- [Consulteu les APC gratuïtes i descomptes per publicar en](https://guiesbibtic.upf.edu/acces-obert/descomptes) accés obert que ofereix la UPF

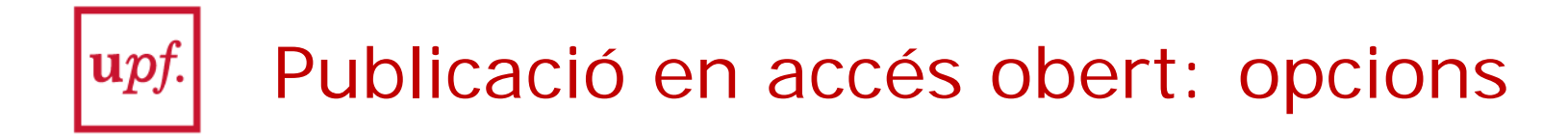

- **1. Revistes d'accés obert** [DOAJ](https://www.doaj.org/)
- **2. Revistes "híbrides**": revistes clàssiques que accepten un pagament extra (APC) per publicar l'article en accés obert (quota [aproximada de 2.000 euros per article\). Consulteu](https://guiesbibtic.upf.edu/acces-obert/descomptes) les APC gratuïtes i descomptes per publicar en accés obert (UPF)
- **3. Revistes "clàssiques"**: moltes permeten dipositar una còpia de la versió final de l'autor (postprint) en el repositori institucional (sense pagament extra però sovint amb un període d'embargament). Vegeu polítiques editorials a: [Sherpa/Romeo](https://v2.sherpa.ac.uk/romeo/)
	- $\rightarrow$  Les despeses derivades de l'opció 1 i 2 es poden imputar a l'ajut  $\rightarrow$  L'opció 3  $\boxed{\text{e}}$  Repositori  $\boxed{\text{upf}}$  no suposa cap despesa extra

# Accés obert: més informació

- La Biblioteca pot revisar, a petició del PDI o grup de recerca que demani l'ajut, les polítiques editorials de les revistes on publiqueu més sovint
- Fixeu-vos en els contractes o llicències dels editors
- Guardeu còpia dels **[postprints dels articles](https://guiesbibtic.upf.edu/publicar-revistes-cientifiques/versions-acces-obert)**

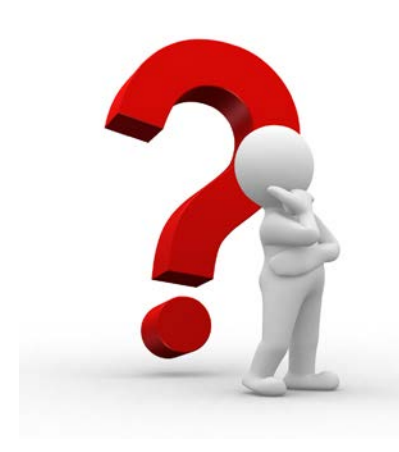

Podeu adreçar les consultes a:

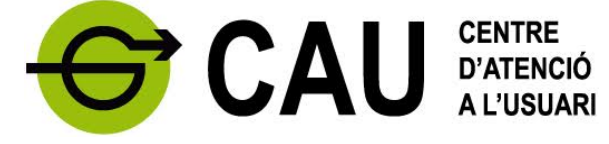

[CAU de Biblioteca i Informàtica](https://www.upf.edu/web/cau/biblioteca-informatica)